# 웹 응용에서 jQuery를 이용한 사용자 인터랙션 연구

# A Study of User Interaction Using jQuery in Web Application

# 이선웅\*, 문일영\*\*

Seon-Ung Lee\* , Il-Young Moon\*\*

#### 요 약

본 논문에서는 웹 응용에서 jQuery를 이용한 사용자 인터랙션을 설계하고 구현하는 방법들을 제안하였다. 스마트 기기의 컴퓨팅 능력이 향상되면서 웹 응용 기술이 보편화되고 다양화되었다. 이로 인해 주목받는 웹 기 술로서 JavaScript가 있고, 세계적으로 가장 많이 쓰이는 JavaScript 프레임워크가 jQuery이다. jQuery의 기본 문법과 확장성 및 플러그인에 대해 간단히 서술하였다. 사용자 인터랙션과 애니메이션들을 분류하였고, 이를 구현할 수 있는 방법을 서술하였다.

#### Abstract

In this paper, the methods of designing and implementing user interaction using jQuery in Web Application are suggested. While computing ability of smart devices grows up, web application technology is generalized. So JavaScript is one of noticeable web application technologies, and jQuery is the most popular JavaScript framework. We described basic grammar, scalability and plug-ins of jQuery. We categorized user interactions and animations and described methods to implement it.

Key words : web application, user interaction, JavaScript, jQuery

#### I. 서 론

스마트폰을 비롯한 다양한 스마트 기기들이 쏟아 지고 있고, 기술이 발달함에 따라 컴퓨팅 능력도 향 상되고 있다. 스마트 기기들은 기본적으로 웹 브라우 저들이 탑재되어 있어 웹 응용을 사용할 수 있다.

최근 웹 기술은 웹 응용이 다양한 분야에서 구동 될 수 있도록 플랫폼의 형태로 발전하고 있으며,<br>HTML5(Hypertext Mark-up Language 5) 등 혁신적인 웹 표준 기술 이슈가 등장함에 따라 웹 플랫폼들 간

의 상호호환, 웹 응용 간의 상호호환, 편리한 서비스 연동 등의 표준화 이슈가 증가하고 있다[1].

HTML5와 같은 웹 표준 기술 이슈와 더불어 JavaScript를 활용하려는 움직임이 커지고 있다[2]. 최 근 Ajax(Asynchronous JavaScript and XML)와 JSON (JavaScript Object Notation)을 이용하여 개발되는 웹 응용들이 증가되고 있고, JSON을 이용한 데이터 전 송은 웹서비스와 연계하는 모바일 응용과 Flash에서 도 사용되면서 그 범위가 넓어지고 있다. 일반적으로 동적인 페이지를 연출하기 위해서는 Flash를 사용할

 <sup>\*</sup> 한국기술교육대학교 대학원 컴퓨터공학과(Department of Computer Eng., Korea University of Technology and Education)

<sup>\*\*</sup> 한국기술교육대학교 컴퓨터공학부(School of Computer Eng., Korea University of Technology and Education)

 <sup>‧</sup> 제1저자 (First Author) : 이선웅

 <sup>‧</sup> 투고일자 : 2011년 6월 10일

 <sup>‧</sup> 심사(수정)일자 : 2011년 6월 10일 (수정일자 : 2011년 8월 23일)

 <sup>‧</sup> 게재일자 : 2011년 8월 30일

수 있지만 지원하지 않는 기기도 있으며 자원을 많이 사용하는 단점이 있다. 특히 정적인 페이지인 HTML 에 사용자 인터랙션과 이벤트를 처리하기 위해서는 3.36% JavaScript를 이용하여야 한다.

모바일 환경에서는 특히 HTML5가 대두되고 있으 며, 모바일 운영체제인 iOS와 Android, Windows Mobile에 탑재된 웹 브라우저들의 성능 경쟁에 있어 서도 JavaScript 엔진의 성능 향상을 중요한 지표로 사용하고 있으며, 모바일 웹에서도 사용자 인터랙션 을 중요하게 생각하고 있다[3].

이러한 JavaScript의 활용하려는 움직임은 jQuery, prototype과 같이 JavaScript 개발을 간단하고 쉽게 만 들어 주는 프레임워크들이 나오면서 가속화 되었다. 현재 jQuery는 전 세계적으로 가장 많이 사용되고 있 으며, 국내 사용율도 꾸준히 증가하고 있는 추세이다.

본 논문에서는 jQuery에 대해서 간단히 살펴보고, 이를 웹 응용에서 적용되는 사용자 인터랙션과 애니 메이션에 적용하는 방법을 정리한다.

# Ⅱ. jQuery

jQuery는 코딩을 줄이고 더 많은 작업을 할 수 있 게 하는 JavaScript 라이브러리이다[4]. JavaScript의 기 본 코딩의 양을 줄여주어 DOM(Document Object Model)을 탐색, 이벤트 처리, 애니메이션, Ajax 인터랙 션 등을 쉽게 구현할 수 있어 웹 개발 속도 매우 빠르 게 만든다. jQuery는 2009년 이후로 사용량이 급격하 게 증가하고 있으며, jQuery를 기반으로 만들어진 jQuery UI(User Interface)가 플러그인 형태로 제공되어 날짜선택기, 탭, 진행줄 등과 같은 고급 위젯을 쉽게 적용할 수 있게 적용할 수 있다. 아래 그림 1에서 현 재 JavaScript 기술들의 사용량을 나타내고 있으며 전 세계에서 서비스되고 있는 웹사이트들 중 45.41%가 jQuery를 이용하여 개발되었음을 알 수 있다[5].

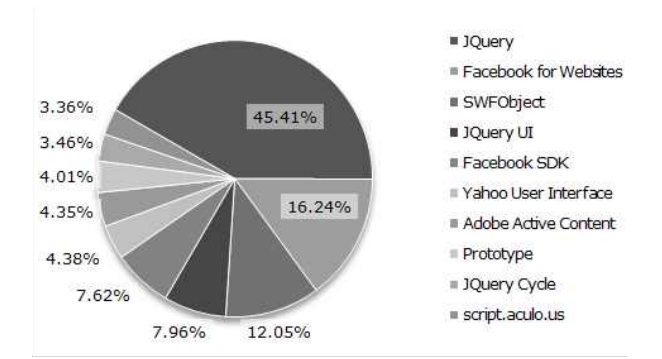

그림 1. JavaScript 기술 사용량 통계표 (Jun. 2011) Fig. 1. Usage statistics of JavaScript technologies. (Jun. 2011)

### 2-1 jQuery의 기본 문법

jQuery의 기본 문법은 아래와 같다. jQuery 키워드 는 축약하여 \$로 표시가능하고 다른 라이브러리와의 충돌시 jQuery 키워드를 그대로 사용한다. selector는 CSS 버전 1부터 3까지의 선택자를 포함하며, 추가적 으로 jQuery 특수 선택자들이 있다. jQuery는 선택자 로 동작이나 작업을 실행할 HTML 태그를 선택하고 그 뒤에 method로 실행한다[6].

```
jQuery( selector ).method
$( selector ).method
```
jQuery는 기본적으로 자동루프가 내부적으로 구현 되어있다. 그리고 하나의 method가 오버로딩 (overloading) 되어 여러 동작을 하거나 getter와 setter 두 가지 역할을 하며, method를 연결하여 사용할 수 있다. 아래의 JavaScript 코딩은 그 밑의 jQuery와 같 은 표현이다.

var divs = document.getElementsByTagName('div'); for(var i=0; i<divs.length; i++) { divs[i].style.display = 'none';

 $$('div').$ hide();

}

2-2 jQuery의 주요 함수

jQuery의 함수들은 크게 스타일과 속성, 삽입/이동/ 제거, 탐색, 이벤트, 효과, Ajax로 구분할 수 있다. 스 타일과 속성에 해당하는 함수들은 태그의 외형적인 모습과 속성 값을 제어하고, 삽입/이동/제거에 해당 하는 함수들은 선택된 태그를 삽입하거나 이동 및 제 거에 사용된다. 탐색에 해당하는 함수는 DOM 트리 에서 원하는 태그를 탐색하는데 쓰이고, 이벤트 함수 들은 이벤트 처리에 활용된다. 효과 함수들은 태그에 애니메이션과 가시적 효과들을 제어하고, Ajax 함수 들은 Ajax를 손쉽게 사용할 수 있게 해준다. 표 1은 각 분류별 주요 함수들을 정리한 것이다[4].

표 1. jQuery 주요 함수

Table 1. Essential methods of jQuery.

| 스타일  | $\csc(0, \text{addClass}(0, \text{removeClass}(0, \text{attr})),$ |  |  |
|------|-------------------------------------------------------------------|--|--|
| 속성   | remove $Attr()$ , val $()$ , width $()$ , height $()$             |  |  |
| 삽입   | $append(),$ appendTo(), insertAfter(),                            |  |  |
| 이동   | $insertBefore(), \text{html(), } text(), \text{wrap(),}$          |  |  |
| 제거   | $remove(),$ replace With $(),$ clone $()$                         |  |  |
| 탐색   | eq(), $filter()$ , $is()$ , $first()$ , $last()$ , $find()$ ,     |  |  |
|      | $children(), \text{prev}(), \text{next}()$                        |  |  |
| 이벤트  | $load(), ready(), bind(), live(), unbind(),$                      |  |  |
|      | $die(),$ resize $(),$ change $(),$ focus $(),$                    |  |  |
|      | submit(), keydown(), keyup(), keypress(),                         |  |  |
|      | $click()$ , $dbclick()$ , mousemove $()$                          |  |  |
| 효과   | hide(), show(), toggle(), animate(),                              |  |  |
|      | $delay(),$ stop $(),$ fadeIn $(),$ fadeOut $(),$                  |  |  |
|      | fadeToggle(), slideDown(), slideUp(),                             |  |  |
|      | slideToggle()                                                     |  |  |
| Ajax | jQuery.ajax(), jQuery.get(), jQuery.post(),                       |  |  |
|      | load()                                                            |  |  |

#### Ⅲ. 웹 응용에서의 사용자 인터랙션

웹 응용에서의 사용자 인터랙션은 웹 브라우저와 웹 브라우저가 구동되는 기기를 고려해야 한다[7]. 사용자 인터랙션의 개발을 좀 더 세밀하게 진행하려 면 역할과 작업의 식별과 시나리오를 구성해야 하고 각 인터랙션의 사용에 따른 요구사항들을 분석해야 한다. 여기서는 보편적인 PC의 웹 브라우저에서 마

우스를 사용하는 환경으로 간주하고 사용자 인터랙 션 분류를 진행하며 일반적이고 자주 사용되는 기본 인터랙션을 바탕으로 아래의 절에서 기술한다.

# 3-1 사용자 인터랙션의 분류

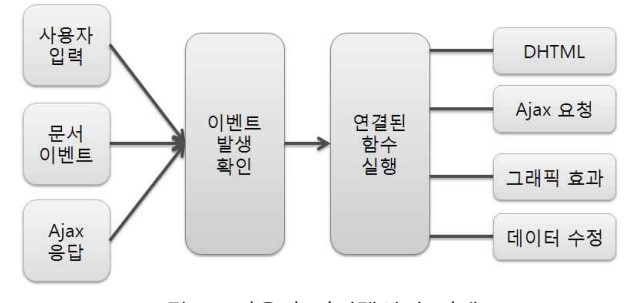

그림 2. 사용자 인터랙션의 진행 Fig. 2. Process of user interactions

웹 응용에서 사용자 인터랙션의 진행은 그림 2와 같다. 사용자 인터랙션으로 처리되는 이벤트들은 사 용자의 키보드 및 마우스 이벤트와 HTML 문서 load 와 unload, ready 이벤트 그리고 Ajax호출 응답을 처 리하는 이벤트로 세 가지가 있다. 이 이벤트들이 발 생되면 이벤트 발생을 확인하고 각 이벤트에 등록된 함수들을 실행한다. 이때 연결된 이벤트 처리 함수들 은 크게 네 가지 성격을 갖고 있다. 먼저 DHTML (Dynamic HTML)을 이용하여 보이는 부분을 변경시 켜 사용자에게 반응한다. jQuery에서는 스타일, 속성, 삽입, 이동, 제거에 해당하는 함수를 이용하여 DHTML을 제어한다. Ajax 요청은 DB와의 연동을 하 는 문서나 다른 동작을 하는 문서에 요청 결과를 현 재 문서에 적용하려 할 때 사용한다. 그래픽 효과는 주로 문서내의 태그에 애니메이션 효과를 주어 반응 하기 위해 사용되며 jQuery에서는 효과 부분에 해당 하는 함수를 이용한다. 데이터의 수정은 사용자의 입 력으로 변경된 값을 JavaScript 데이터나 DB연동 페 이지에 Ajax 요청을 통하여 동작한다. 이러한 동작의 반응은 다시 문서 내의 값을 바꾸는 시각적인 것으로 표현된다. 하나의 이벤트 처리 함수에서는 위의 네 가지 성격 중 하나를 포함하거나 일부 혹은 모두 포 함할 수도 있다.

3-2 사용자 입력 처리

사용자의 입력은 크게 키보드를 이용한 입력과 마 우스를 이용한 입력으로 구분된다. 키보드 입력을 이 용한 인터랙션의 쉬운 예는 그림 3과 같은 자동완성 이다.

| 자동  | 정우성 이지아 결별   소시 스케줄   짝 남자1호   팝핀현준 독녀 | 검색          |
|-----|----------------------------------------|-------------|
| 자동차 |                                        |             |
| 닢   | 자동차용품                                  | 일<br>더보기    |
|     | 자동차가격                                  |             |
|     | 자동차보험비교견적                              | 오늘만         |
|     | 자동차 세금표                                | < 7,8       |
|     | 자동차길찾기                                 | 皇帝宗<br>emar |

그림 3. 자동완성 기능 Fig. 3. Auto-completion.

자동완성을 구현하기 위해서는 HTML문서로는 사 용자의 입력을 받을 input 태그와 자동완성단어를 표 시할 리스트 태그가 필요하다. 표시할 태그만 요약하 고 동작을 구현한 jQuery 코드를 정리하면 표 2와 같 다.

표 2. 자동완성을 위한 HTML과 jQuery 코드 Table 2. The code of HTML and jQuery for auto-completion.

```
<!Doctype html>
<html><head><meta charset="utf-8" />
//jQuery 라이브러리 로드
\lescript src="jquery-1.5.1.js">\le/script>\le/head>
<body><input id="word" type="text" />
\langleul id="list">\langleul>
<script>
$(document).ready(function() {
$('#word').keyup(function() {
$('#list').html("자동완성 결과입니다.");
});
});
</script>
```
</body></html>

표 2에서 \$('#word').keyup() 부분이 사용자의 키 입 력이 들어왔을 때 이벤트를 연결하는 부분이다.<br>kevup() 안의 function()으로 함수가 들어가며 함수 안 에 작성된 코드가 id가 word인 곳에서 키보드 입력이 되면 실행된다. \$('#list').html() 에서 id가 list인 태그에 html 함수 안의 '자동완성 결과입니다.'란 내용을 자 식으로 채워 넣는다. keyup() 함수 안에서 현재 입력 된 값을 Ajax로 요청하여 실시간 검색과 연결을 하거 나 이미 문서에 포함된 값을 찾아서 보이는 결과를 \$('#list').html()에 추가하면 자동완성을 구현할 수 있 다.

#### 3-3 Ajax 인터랙션

jQuery에서는 Ajax를 아주 쉽게 구현할 수 있다. 아래의 코드는 Ajax를 요청하는 방법들이다. \$.get은 get으로 요청하고, \$.post는 post로 요청한다.

\$.get('ajax.html',{param:'data',mode:2},succeed) \$.post('ajax.html',{user:'admin'},succeed,'json')

위의 코드에서 첫째 인자는 Ajax를 요청할 url이 들어간다. 다음 인자는 JSON타입으로 url에 전달할 데이터가 들어가며 생략가능하다. 다음 인자는 Ajax 요청에 대한 응답이 성공적으로 돌아올 때 Ajax 응답 을 처리할 함수가 들어가며 생략가능하다. 다음은 Ajax 응답의 데이터타입이 들어간다. 생략하면 기본 형인 text로 데이터를 가져오게 되며, 여기에는 xml, html, script, json, jsonp가 들어갈 수 있다.

이 내용을 바탕으로 앞에서 만든 자동완성 기능의 \$('#word').keyup()부분을 Ajax로 보완한다면 표 3과 같다. 아래의 코드에서는 autocomp.html가 현재 입력 된 값에 대한 자동완성 데이터를 JSON으로 응답하는 것으로 가정하였다. 보완된 코드로 인한 결과 화면은 그림 4와 같고, 기본 코드에 스타일을 추가 적용한 것이므로 본 논문에 기재된 코드만을 입력하여 실행 한 화면과 다를 수 있다.

표 3. Ajax를 이용한 자동완성 코드 Table 3. The code of auto-completion using Ajax.

```
...... $('#word').keyup(function() {
$.get('autocomp.html', {q:$(this).val()},
  function(data) {
     var html = ":
    $.each(data, function(i, val) {
       html += "<li>"+val+"</li>";
     \});
      $('#list').html(html);
   }, 'json');
});
......
```
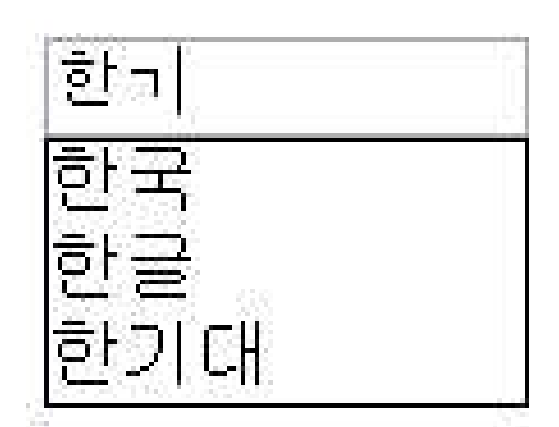

그림 4. 보완된 자동완성 Fig. 4. Supplemented auto-completion.

3-4 그래픽 효과

jQuery의 그래픽 효과는 스타일변화에 애니메이션 효과를 포괄하는 부분이다. 일반적으로 애니메이션 만 효과로 칭하기도 한다. 애니메이션으로 표현할 수 있는 것은 주로 태그를 보이고 숨기는 것과 태그의 픽셀단위 위치 이동이다. 추가적인 글자색과 배경색 을 바꾸기 위해서는 jQuery UI 플러그인을 사용하면 되고 이미 선언된 스타일 클래스의 적용을 애니메이 션으로 보여줄 수 있다. 위에서 구현한 자동완성에서 추천 단어를 보여주는 박스를 드롭다운 형태로 나타 나고 숨기기 위해서 아래 표 4와 같이 수정한다.

표 4. 애니메이션이 추가된 자동완성 코드 Table 4. The code of auto-completion with animation.

......

```
$('#word').keyup(function() {
if (\$(this).val(.).length>0) {
$.get('autocomp.html', {q:$(this).val()},
  function(data) {
     var html = ":
      $.each(data, function(i, val) {
       html += "<li>"+val+"</li>";
     \}:
      $('#list').html(html).slideDown(1000);
   }, 'json');
}
else $('#list').slideUp(1000);
});
......
```
# Ⅳ. jQuery 플러그인

jQuery는 전 세계의 JavaScript 사용자들의 절반 정 도가 사용하는 만큼 필요한 기능을 구현하고 예제를 공유하는 경우가 많다. jQuery의 특징 중 하나가 확장 성이 좋다는 것이다. jQuery 사용자들이 많은 만큼 기 능을 플러그인으로 개발하여 공개하면 필요한 사용 자들이 받아서 바로 쓸 수가 있다는 장점이 있다.<br>jQuery의 확장 플러그인중 가장 많이 쓰이는 것이 바 로 jQuery UI이다[6]. jQuery UI는 사용자 인터랙션을 위한 기본적인 기능들을 쉽게 구현할 수 있도록 확장 하였다. 그 기능들은 드래그, 드롭, 선택, 크기조절 및 정렬과 같은 인터랙션 부분과 아코디언, 버튼, 날짜 선택기, 다이얼로그, 진행 상태바, 슬라이더와 탭과 같은 위젯들 그리고 jQuery의 효과를 확장한 애니메 이션 기능들과 더 멋진 효과들을 연출할 수 있다. 또 한 원하는 테마를 선택하거나 수정하여 받을 수 있어 웹 응용과 어울리는 테마를 손쉽게 만들어 적용할 수 있다. 그림 5는 jQuery UI의 기본 위젯들이다. 테마는 다양하지만 일관성 있어 사용자들에게 익숙한 경험 을 제공한다. jQuery UI 다음으로 많이 사용되는 플 러그인은 폼 유효성 검사와 메뉴, 이미지 갤러리이

다. jQuery의 플러그인은 jQuery 플러그인 사이트나 구글에서 검색하면 찾을 수 있다.

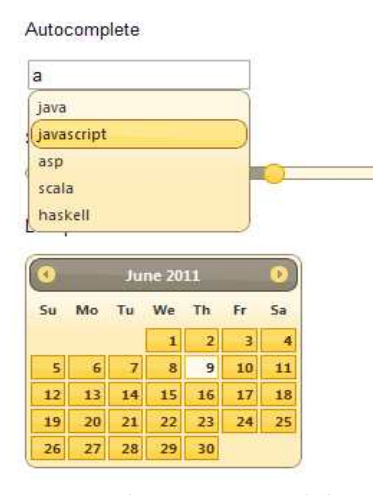

그림 5. jQuery UI 위젯 Fig. 5. jQuery UI widgets.

# Ⅴ. 결 론

본 논문은 jQuery를 이용하여 웹 응용에서 사용자 인터랙션을 구현하는 방법들에 대하여 서술하였다. 사용자들이 모바일과 PC를 비롯하여 다양한 기기에 서 고급 기술과 인터랙션, 사용자 경험을 원함에 따 라 지금까지의 웹 기술은 플랫폼이 되어 세분화된 기 술 발달이 이뤄지게 될 것이다[7]. 따라서 고급 인터 랙션을 손쉽게 구현할 수 있는 jQuery같은 프레임워 크의 미래가 밝고 웹 개발속도를 확실히 빠르게 만들 것이다. 하지만 이러한 프레임워크의 단점은 스마트 기기 혹은 그보다 낮은 성능의 기기나 네트워크 성능 이 현저히 낮은 상황을 가정할 때 너무 큰 자원을 차 지한다는 것이다. 이러한 문제는 인터랙션 설계에서 고려하여 인터랙션을 대체하거나 최고의 경험을 유 지하도록 해야 될 것이며, 이와 관련된 연구가 차세 대 웹 응용에서 중요할 것으로 고려된다.

# 감사의 글

이 논문은 한국기술교육대학교 능력개발교육원 가상훈련연구센터 VT(Virtual Training) 시스템 기반 기술 개발 연구사업의 지원으로 수행되었습니다.

참 고 문 헌

- [1] "ICT 중점기술 표준화 로드맵 Ver. 2011 : 종합보고서 5. DC/SW/ 컴퓨팅 분야," *한국정보통신기술협회* pp. 148, Jan. 2011.
- [2] Gail Rahn Frederick,Rajesh Lal, "Beginning Smartphone Web Development," *Apress*, pp135, 2009
- [3] 아이폰4를 무선 공유기로…iOS 4.3 업데이트 시 작,http://www.bloter.net/archives/53029
- [4] http://www.jquery.com
- [5] http://trends.builtwith.com/JavaScript
- [6] jQuery 코어 커뮤니티, 김경균, 최지훈, "실전 jQuery 쿡북," 비제이퍼블릭, 2010
- [7] Natacha Güell, Daniel Schwabe and Patricia Vilain, "Modeling Interactions and Navigation in Web Applications," Proceedings of the World Wide Web and Conceptual Modeling'00 Workshop, *ER'00 Conference, Salt Lake City, Utah, USA, Lecture Notes in Computer Science 1921* pp 115-127, Springer, October 2000

#### 이 선 웅 (李善雄)

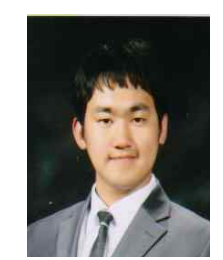

2010년 2월 : 한국기술교육대학교 인터넷미디어공학부 졸업 (공학사) 2010년 3월~현재 : 한국기술교육대학교 대학원 컴퓨터공학과 (석사과정) 관심분야 : HTML5, 모바일 플랫폼, UI, UX

# 문 일 영 (文日永)

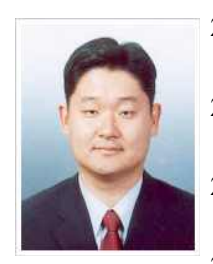

2000년 2월 : 한국항공대학교 항공통신정보공학과 (공학사) 2002년 2월 : 한국항공대학교 대학원 항공통신정보공학과 (공학석사) 2005년 2월 : 한국항공대학교 대학원 정보통신공학과 졸업(공학박사) 2004년 ~2005년 : 한국정보문화진흥원

선임연구원

2005년 3월~현재 : 한국기술교육대학교 컴퓨터공학부 부교수

관심분야 :무선 인터넷 응용, 무선 인터넷, 모바일 IP